## Reflex Outside the Browser

Jack Kelly http://jackkelly.name/talks

Queensland Functional Programming Lab CSIRO's Data61

September 2, 2019

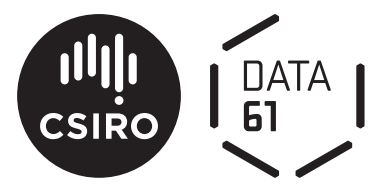

### Thought Experiment: Implement a Card Game

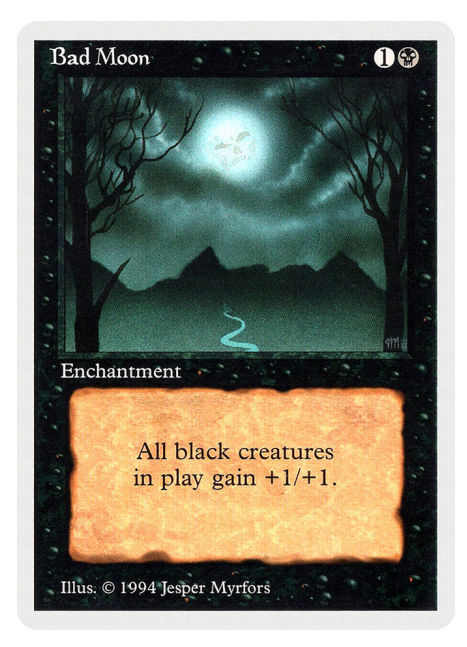

- How to implement?
- $\blacktriangleright$  Imperative/OO:
	- $\blacktriangleright$  Enters play: twiddle all the black creatures
	- $\blacktriangleright$  Leaves play: untwiddle all the black creatures
	- $\blacktriangleright$  Black creature enters play: twiddle it

- $\blacktriangleright$  What about creatures that change colour?
- $\blacktriangleright$  What if the text box changes?
- $\blacktriangleright$  Want a better way to handle time-varying state

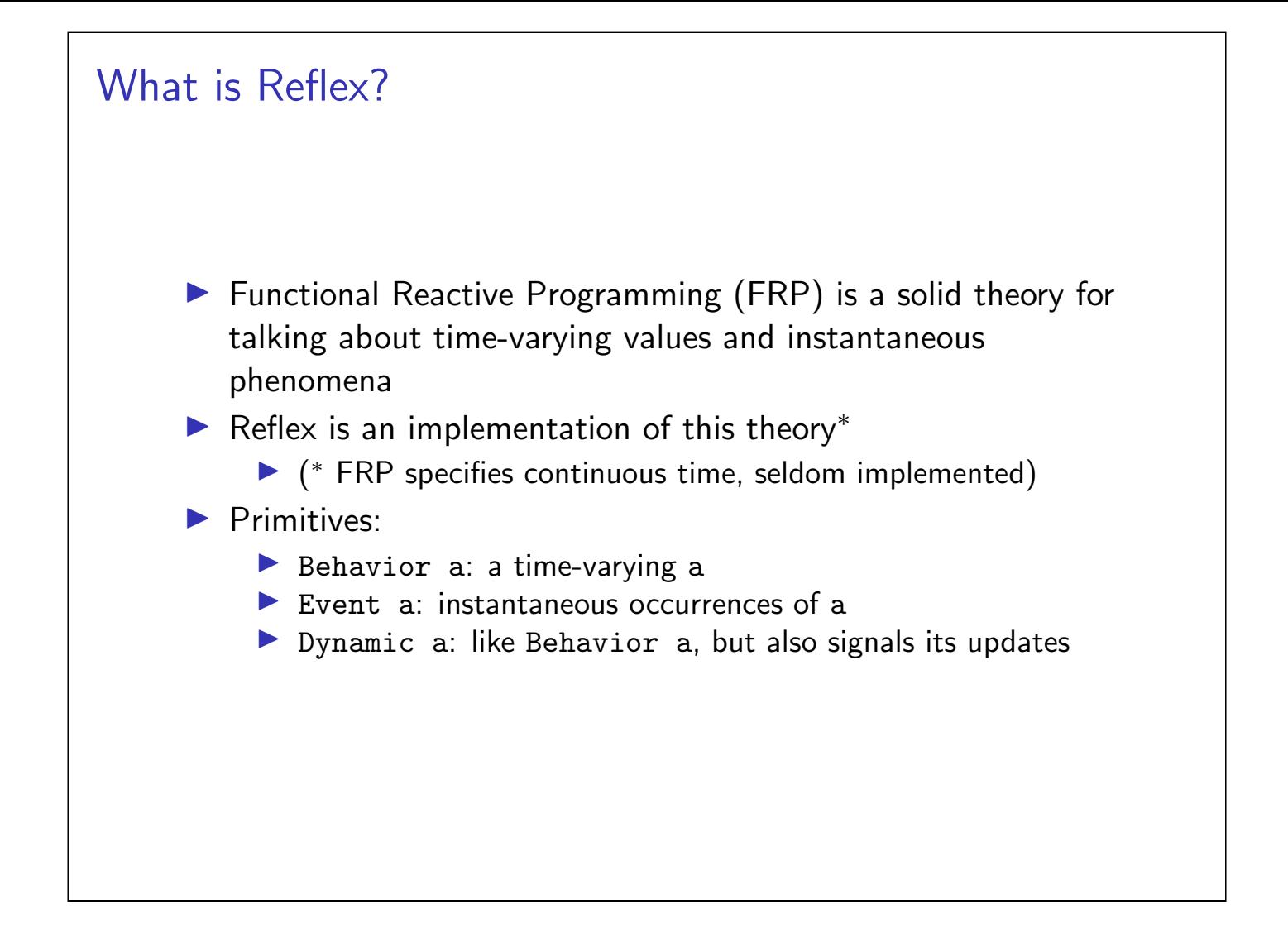

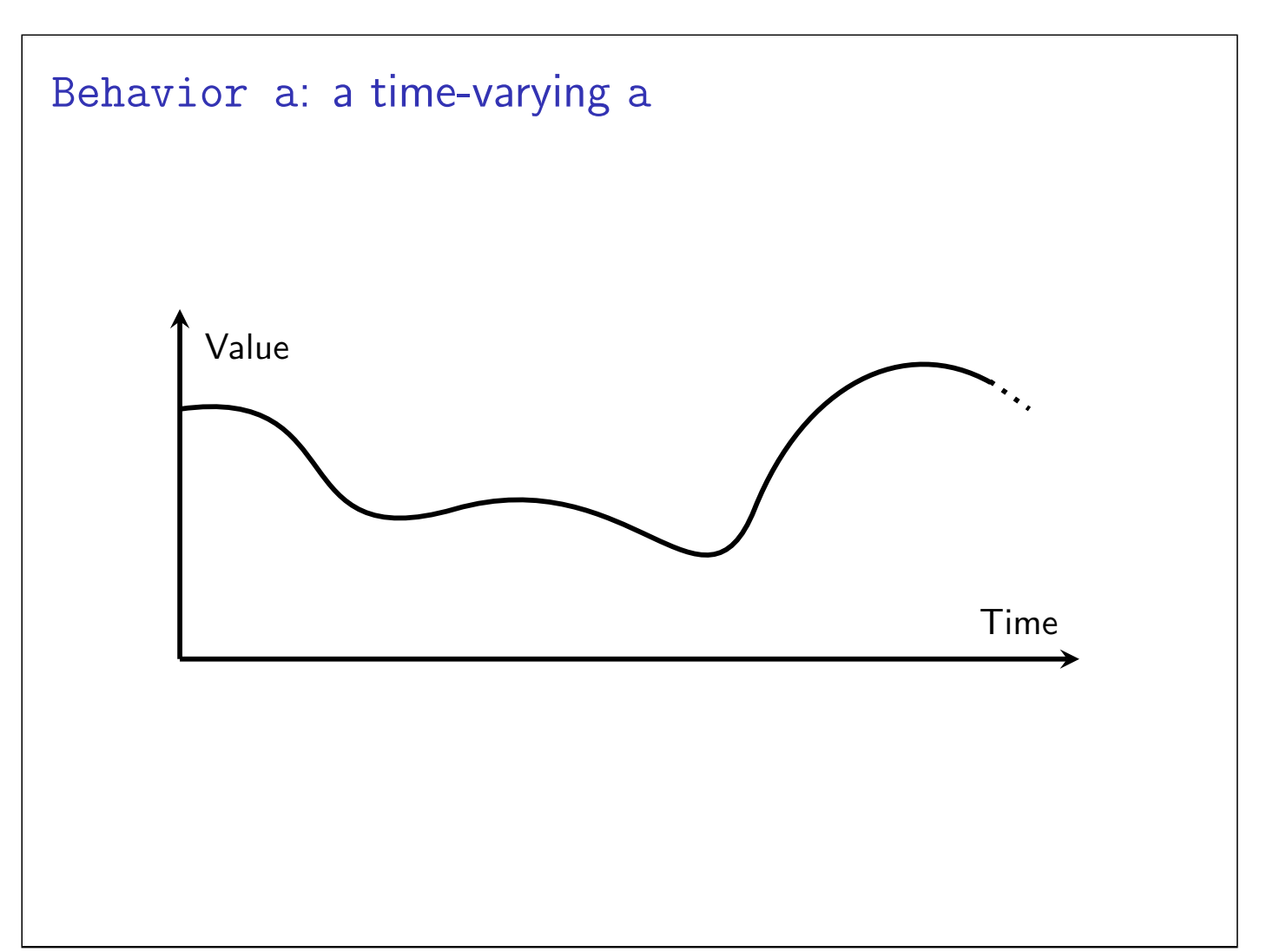

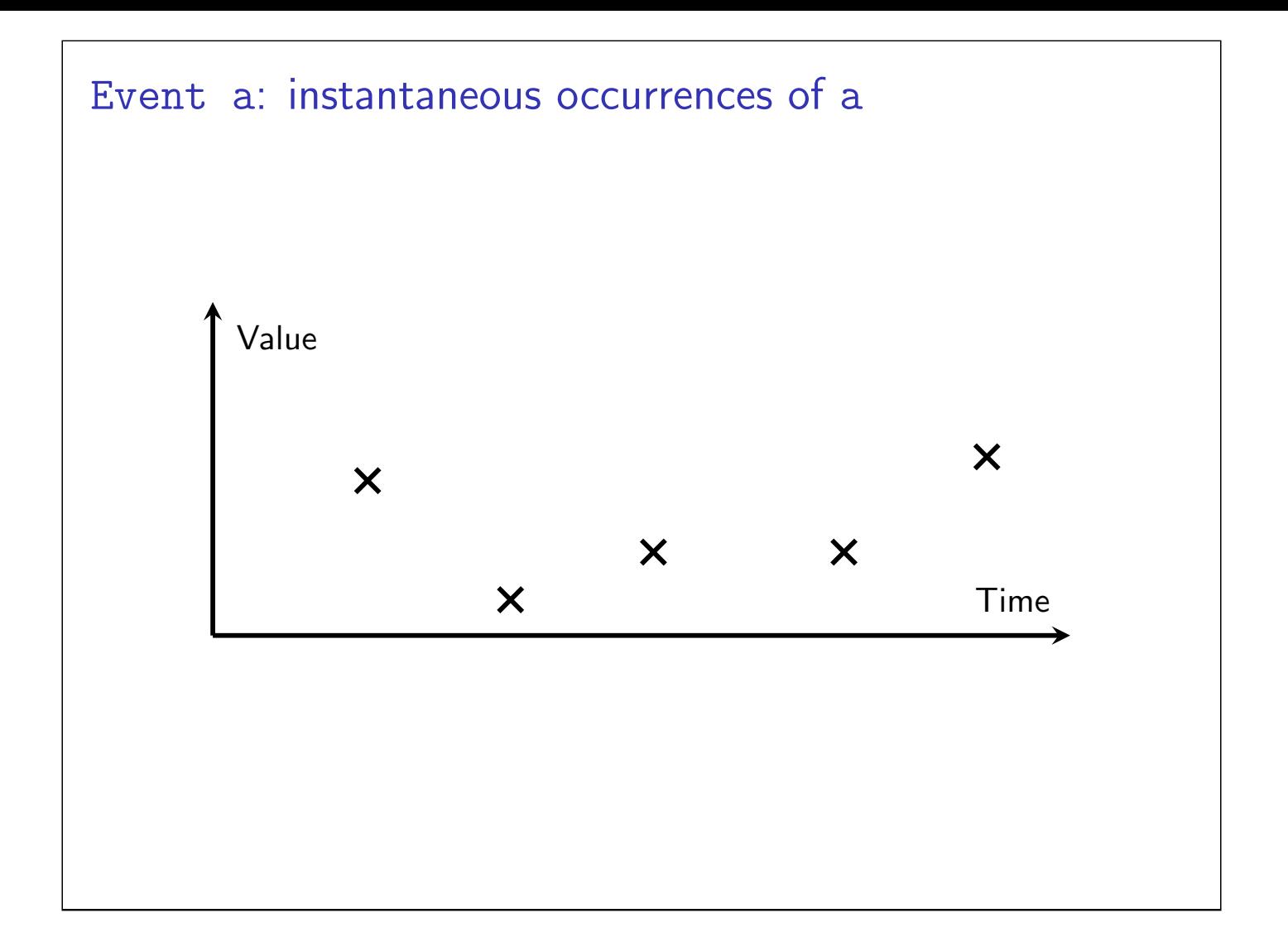

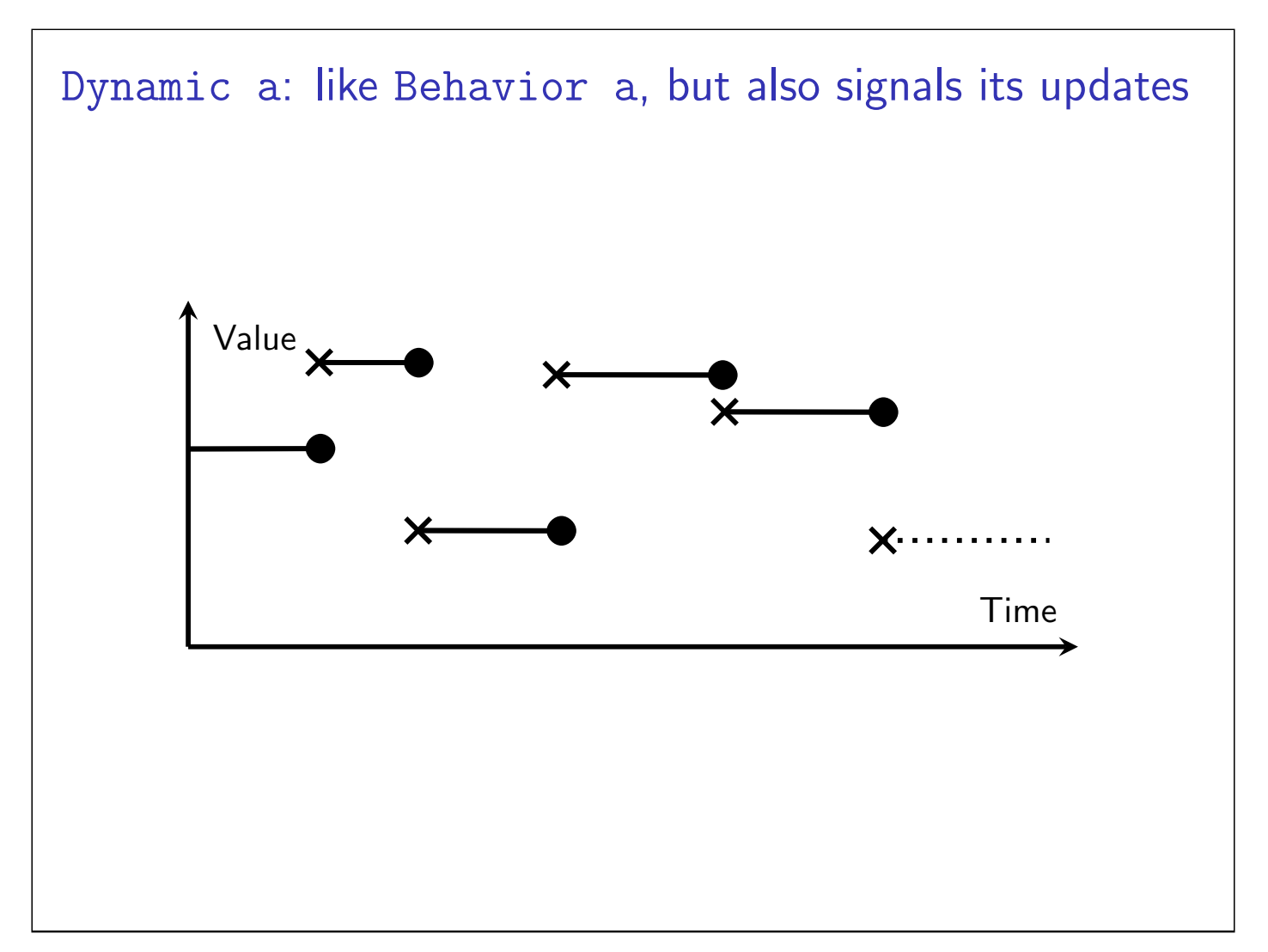

### **Typeclasses**

- $\blacktriangleright$  What does a typeclass define?
- $\blacktriangleright$  What does a typeclass mean?
- $\blacktriangleright$  Behavior has Functor, Applicative, and Monad instances
- Dynamic has Functor, Applicative, and Monad instances
- Event has a Functor instance but isn't even Applicative!
	- $\triangleright$  but it is Filterable (from witherable)
	- **D** and Semialign (from these/semialign)

# Filterable and Semialign  $\blacktriangleright$  Filterable (from witherable) class Functor  $f \Rightarrow$  Filterable  $f$  where mapMaybe ::  $(a \rightarrow$  Maybe b)  $\rightarrow$  f a  $\rightarrow$  f b catMaybes ::  $f$  (Maybe a)  $\rightarrow$   $f$  a filter ::  $(a \rightarrow Bool) \rightarrow f a \rightarrow f a$  $\triangleright$  Semialign (from these/semialign) data These a  $b = This a | That b | These a b$ class Functor  $f \Rightarrow$  Semialign  $f$  where align :: f a  $\rightarrow$  f b  $\rightarrow$  f (These a b)

### Laws! (not discussed)

![](_page_4_Figure_1.jpeg)

![](_page_4_Figure_2.jpeg)

![](_page_5_Figure_0.jpeg)

![](_page_5_Figure_1.jpeg)

![](_page_6_Figure_0.jpeg)

![](_page_6_Figure_1.jpeg)

![](_page_7_Figure_0.jpeg)

![](_page_7_Figure_1.jpeg)

```
Recreating stdio: Standard Output
performEvent_
   :: PerformEvent m
   = > Event ( Performable m () )
   -> m ( )stdout :: PerformEvent m \Rightarrow Event String \rightarrow m ()
stdout eStrings = performEvent_
   (liftI0 . putStrLn <$> eStrings)
       .................................. Event String
     '- MonadIO io => String -> io ()
--
  - ~~~~~~~~ Event -of -actions ~~~~~~~
```

```
Recreating stdio: Standard Input
  After the network is built, create an event, and...
  \blacktriangleright ... kick off a thread, which...
  \blacktriangleright ... loops forever, feeding lines into the trigger
 performEventAsync
    :: (TriggerEvent m, PerformEvent m)
   \Rightarrow Event ((a \rightarrow 10) ) \rightarrow Performable m ( )-- ~ Trigger ~~ ~~~~~ Action ~~~~~
   \rightarrow m (Event a)
 \text{stdin} :: (...) \Rightarrow m \text{ (Event String)}stdin = do
   ePostBuild <- getPostBuild
   let loop fire = void $ liftIO $ forkIO
           (forever \$ getLine >>= fire)
            -- ~~~~~~~~~~~~~~~~~~~~~~~~~~ Loop forever
   performEventAsync ( loop <$ ePostBuild )
 --~~~~ Perform the loop on PostBuild ~~~~~
```

```
Recompiling OpenGL Shaders: fsnotify
  \blacktriangleright Callback-oriented libraries work well with TriggerEvent
  In fisnotify watches a directory for file changes and calls your
     callback when that happens
  ▶ We want an Event (FSNotify.Event)
 watchDir
   :: WatchManager
    -> FilePath
    -> (FSNotify. Event -> Bool) -- ActionPredicate
    \rightarrow (FSNotify. Event \rightarrow IO ()) \rightarrow Action
   \rightarrow IO (IO ()) \leftarrow IO StopListening
```

```
Recompiling OpenGL Shaders: fsnotify
watchDir
   :: WatchManager
   -> FilePath
   -> (FSNotify. Event -> Bool) -- ActionPredicate
   \rightarrow (FSNotify. Event \rightarrow IO ()) \rightarrow Action
   \rightarrow IO (IO ()) \rightarrow IO StopListening
newEventWithLazyTriggerWithOnComplete
   :: TriggerEvent m
   \Rightarrow ((a -> IO () -> IO ()) -> IO (IO ()))
               \sim \sim \sim 0n - complete
   -- ~~~~~~ Trigger ~~~~~~ '- Teardown
   \rightarrow m (Event a)
```
![](_page_10_Figure_0.jpeg)

![](_page_10_Figure_1.jpeg)

![](_page_11_Picture_0.jpeg)